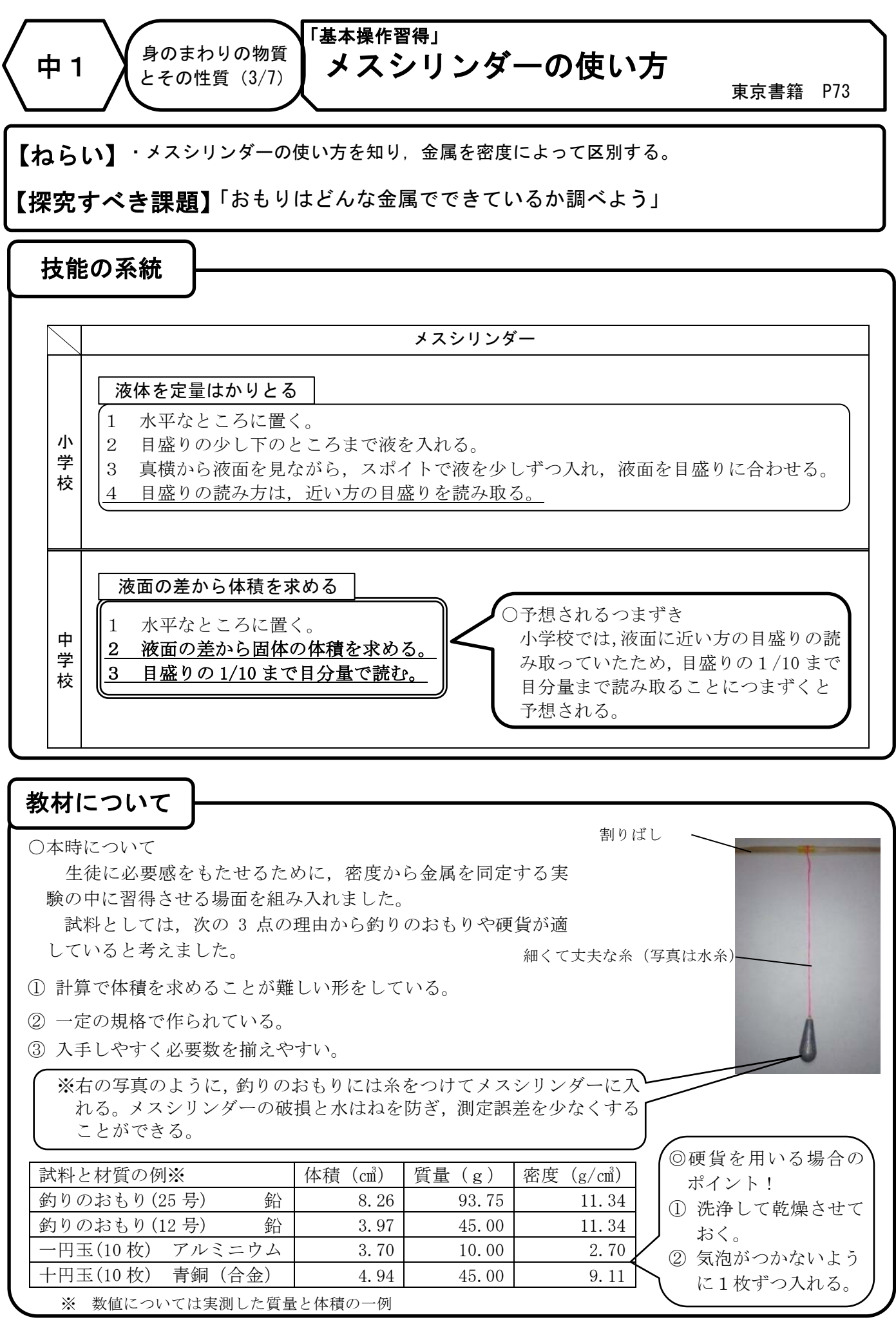

## 授業の流れ

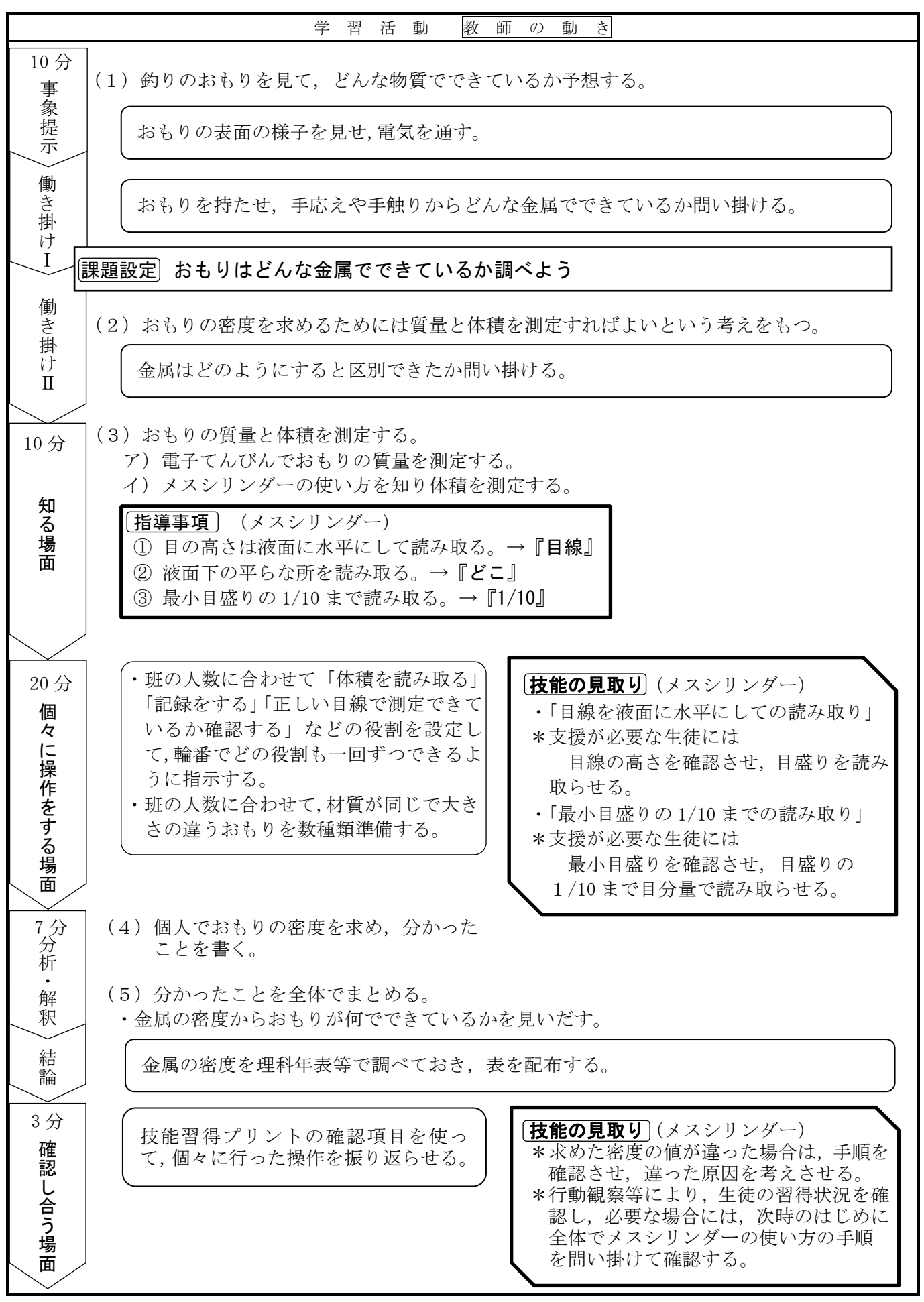